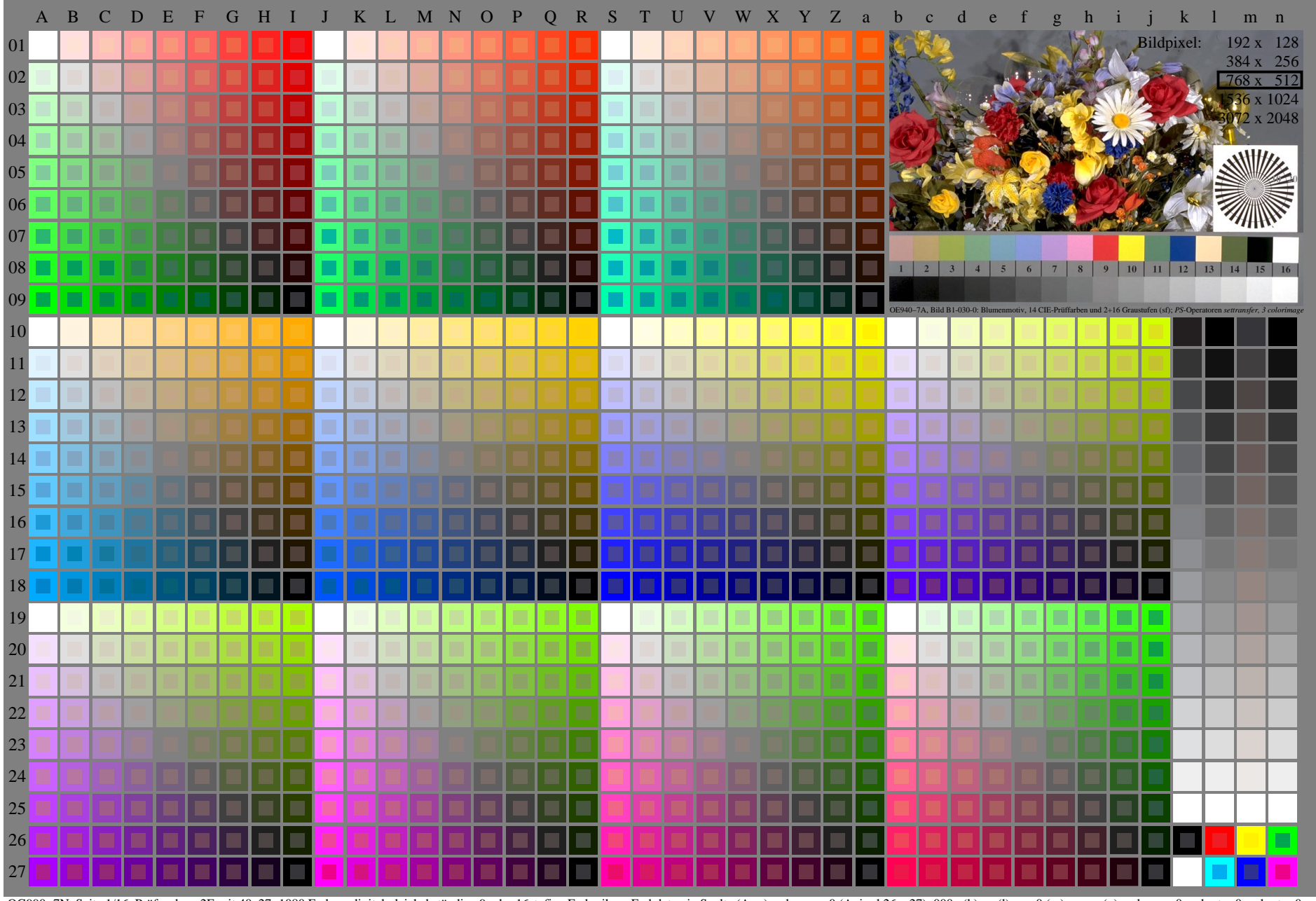

OG990-7N, Seite 1/16, Prüfvorlage 2E mit 40x27=1080 Farben; digital gleichabständige 9 oder 16stufige Farbreihen; Farbdaten in Spalte (A-n): rgb + cmy0 (A\_j + k26\_n27), 000n (k), w (l), nnn0 (m), www (n), colorm = 0, xchar

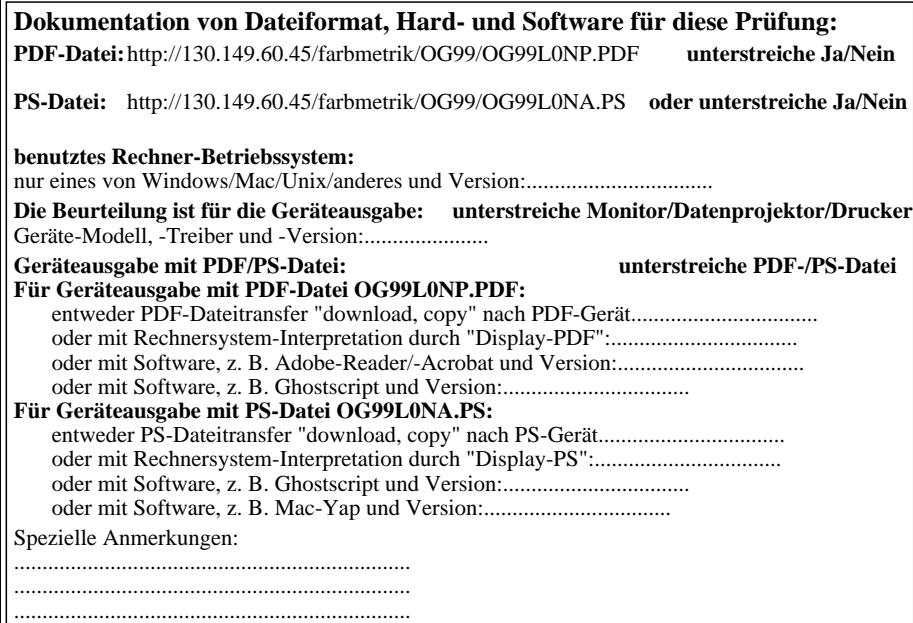

Teil 3 OG990−7A-030-1

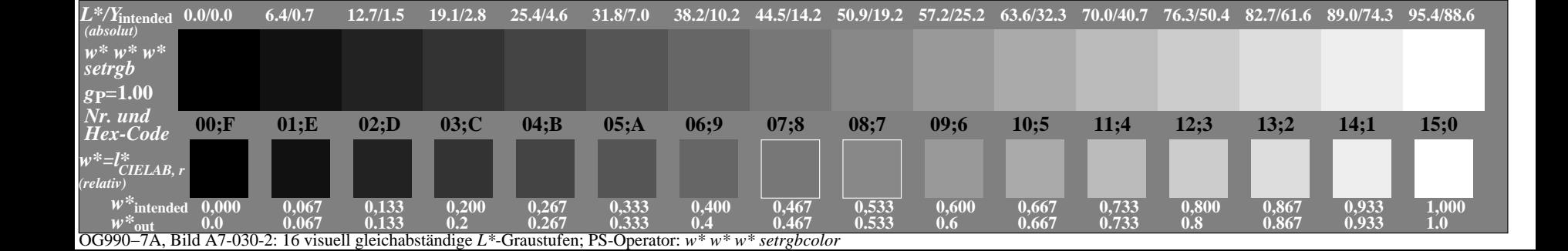